## **TUBİTAK TRANSFER TAKİP SİSTEMİNE ÖDEME GİRİŞ İŞLEMLERİ İŞ AKIŞ SÜRECİ**

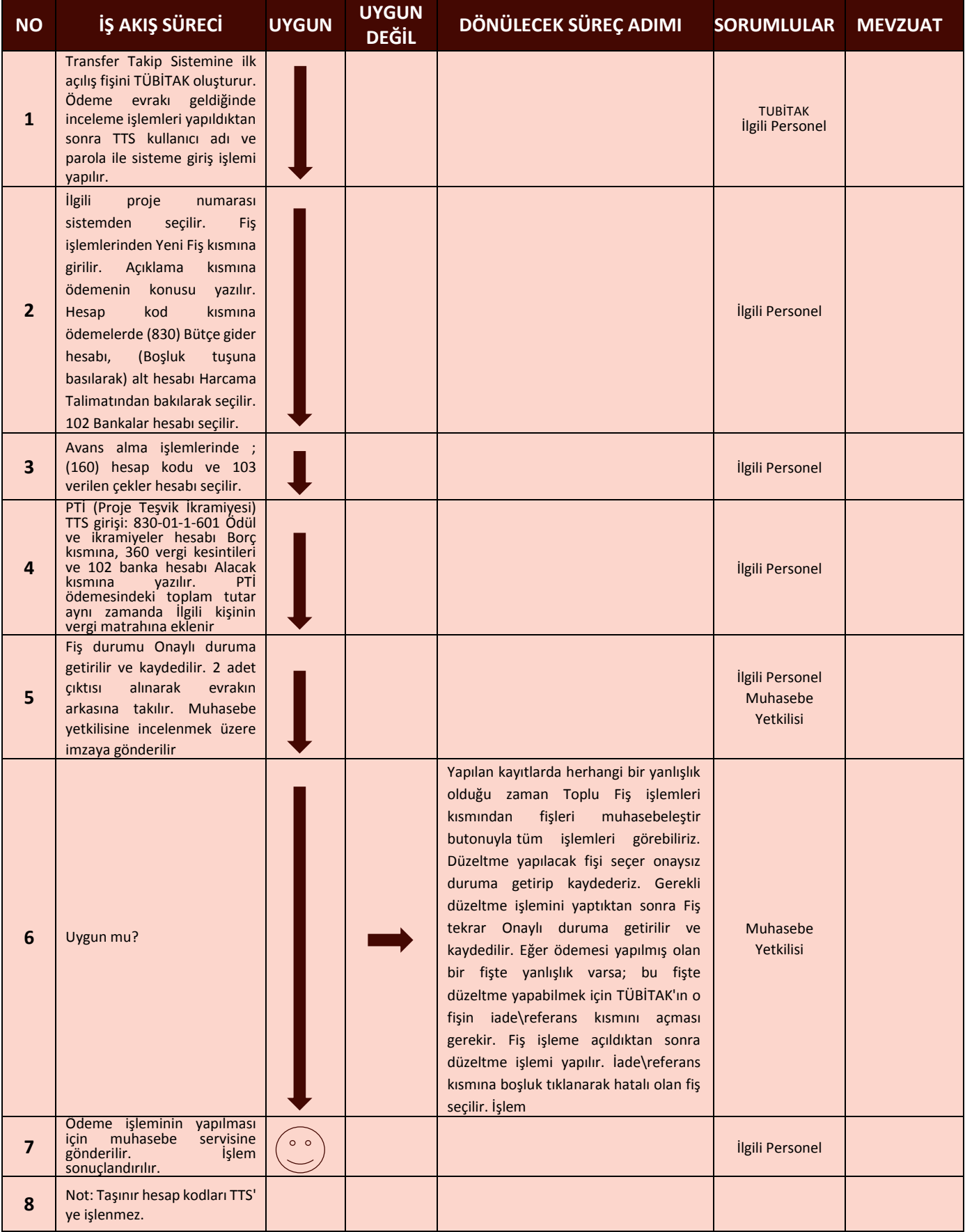